## **The Ultimate Beginner's and Intermediate's Guide to Mastering SQL Programming**

SQL (Structured Query Language) is a powerful and versatile programming language that is essential for data analysis and management. It is used by businesses of all sizes to store, retrieve, and manipulate data. SQL is also a popular choice for data scientists and analysts, as it allows them to quickly and easily extract insights from data.

This guide will help you master SQL, whether you're a beginner or an intermediate user. We will cover all of the basics of SQL, including data types, operators, and functions. We will also discuss more advanced topics, such as joins, subqueries, and stored procedures.

By the end of this guide, you will be able to confidently use SQL to perform data analysis and management tasks.

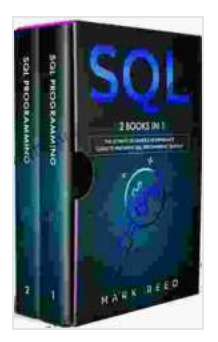

**SQL : 2 Books in 1 - The Ultimate Beginner & [Intermediate Guides To Mastering SQL Programming](https://romance.mamanbook.com/reads.html?pdf-file=eyJjdCI6IktvSmkzVmQ2TmNDWDlYd01RZ2lQVExaWjRTcnBXRUFpaWluVmhJMlpDV0pqSm5GTTVXZGRSRVFMWTd1TEY4WFg5ODVWSUhYblluSCt0Tzg0dlwvKzBwdXMzM1JINCtmVEE1ZDFrVmVCdDcwS2dxWWZudkRadWJKMjJMcTVmTVwvNlM2RmxCRmFSSWJDbGwyQkhLQTRQcnN2TENPMkh4cG1rWlNwVW1majJ3dVBIcEQzTTBIVHdxM2tGREtOVTVHdG83VnV4b3ZTNjE1RjVVNWgzOENJRDQzV1wvN2JKN0VzNE4xaVA3cTlldGdvRGNXQnNiZ0Eyenp2NVwvdWhmaDlva2RQOWFiOEVGUExQTFZRbGptTGczM3NCQT09IiwiaXYiOiJmZTc3MjM1MTRhMGUyMDM0Mjc2NGNlOWVmYTYyYjYzZSIsInMiOiI4YTJjODg3NzViZmM2NTk4In0%3D) Quickly (Computer Programming)** by Mark Reed

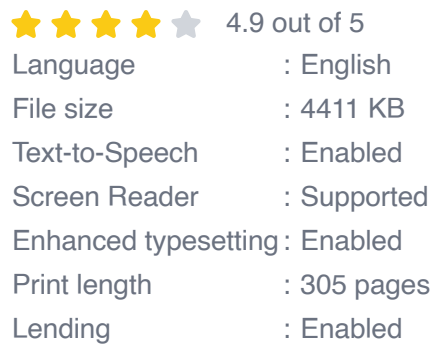

**[FREE](https://romance.mamanbook.com/reads.html?pdf-file=eyJjdCI6ImxMSkxUS2xvWitYV1UrR0FlKzZYczVFRWxcL0V1U090MStCaFwvbEQ5NExRdFRidHkxR1JnY2lIT2NyNW44SWlNRWRPYmFNdUlxbFRiY04rdWFpNHQ4VUhnWWFwSGdodVNaOStKbE0rTWMrdFhtTklXZzNUbkl1RElGYzV0NnNsdE82T0E5VmhmV2VuQlo5bE81ZThXbUVCZ2NPQlJ4RllQdDNzWjF3OGsxN0l3OUlVbmcyMnpicE5iWWQ1XC9RckFzTThacUlPQWE2YVljOWthNUt5OVErRG94T2JKWHBkWVVWZzlaNWN1VitRc2hUc2NjbUJ5c05KOWxCSHNaYWI5ZzhJTkFpWThnREt2XC82MVlXN1ZQdXdRQT09IiwiaXYiOiIwMjRmNzBlM2UwMDVjZTAwNzY5OGUxYTI4Mzg2MTNiMiIsInMiOiJkYjE1N2RjOGNiNmJmOTZiIn0%3D)DOWNLOAD E-BOOK**  The first step to learning SQL is to get a database to work with. There are many different databases available, but for beginners, we recommend using MySQL or SQLite. Both of these databases are free and easy to install.

Once you have a database, you can start writing SQL queries. A query is a request for data from a database. You can use queries to select, insert, update, and delete data.

To write a query, you need to use the following syntax:

SELECT \* FROM table\_name;

This query will select all of the data from the table named "table name".

You can also use queries to filter the data that is returned. For example, the following query will select all of the data from the table named "table\_name" where the column named "column\_name" is equal to "value":

SELECT \* FROM table\_name WHERE column\_name ='value';

SQL supports a variety of data types, including:

- **Character data types:** These data types store character data, such as ú. strings and text.
- **Numeric data types:** These data types store numeric data, such as a. integers and floating-point numbers.
- **Date and time data types:** These data types store date and time data.  $\blacksquare$

**Boolean data types:** These data types store boolean values, such as ú. true and false.

When you create a table, you need to specify the data type of each column. The data type that you choose will determine how the data in that column is stored and processed.

SQL supports a variety of operators, including:

- **Arithmetic operators:** These operators perform arithmetic operations, such as addition, subtraction, multiplication, and division.
- **Comparison operators:** These operators compare two values. The result of a comparison operator is a boolean value, such as true or false.
- **Logical operators:** These operators combine two or more boolean values into a single boolean value.

Operators are used in queries to filter the data that is returned. For example, the following query uses the comparison operator "=" to filter the data in the table named "table\_name" where the column named "column name" is equal to "value":

SELECT \* FROM table\_name WHERE column\_name ='value';

SQL supports a variety of functions, including:

**Aggregate functions:** These functions perform calculations on a set of data. For example, the SUM() function calculates the sum of a set of values.

- **String functions:** These functions perform operations on strings, such ú. as concatenating strings and finding substrings.
- **Date and time functions:** These functions perform operations on ú. dates and times, such as adding and subtracting days from a date.

Functions are used in queries to manipulate the data that is returned. For example, the following query uses the SUM() function to calculate the sum of the "column name" column in the table named "table name":

SELECT SUM(column\_name) FROM table\_name;

Joins are used to combine data from two or more tables. There are several different types of joins, including:

- **Inner joins:** An inner join returns only the rows that have matching ú. values in both tables.
- **Left outer joins:** A left outer join returns all of the rows from the left ú. table, even if there are no matching values in the right table.
- **Right outer joins:** A right outer join returns all of the rows from the m. right table, even if there are no matching values in the left table.
- **Full outer joins:** A full outer join returns all of the rows from both ú. tables, even if there are no matching values in either table.

Joins are used in queries to combine data from different tables. For example, the following query uses an inner join to combine data from the "table\_name1" and "table\_name2" tables on the "column\_name" column: SELECT \* FROM table\_name1 INNER JOIN table\_name2 ON table\_name1.column\_name = table\_name2.column\_name;

Subqueries are used to nest queries within other queries. This can be useful for performing complex data analysis tasks.

For example, the following query uses a subquery to find all of the customers who have placed more than one order:

SELECT customer\_id FROM customers WHERE customer\_id IN (SELECT customer\_id FROM orders GROUP BY customer\_id HAVING COUNT(\*) > 1);

Stored procedures are pre-compiled SQL statements that can be stored in the database and called later. This can improve the performance of your queries, as the database does not have to recompile the query each time it is called.

Stored procedures are also useful for encapsulating complex logic. This can make it easier to manage and maintain your database code.

To create a stored procedure, you need to use the following syntax:

CREATE PROCEDURE procedure\_name (parameter\_list) AS BEGIN --SQL statements END;

For example, the following stored procedure calculates the sum of the " column name" column in the table named "table name":

CREATE PROCEDURE sum\_column\_name (@table\_name nvarchar(128)) AS BEGIN DECLARE @sum int;

SET @sum = (SELECT SUM(column\_name) FROM @table\_name); RETURN @sum;

END;

This guide has provided you with a comprehensive overview of SQL pro

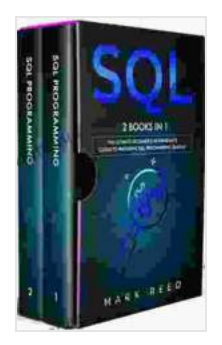

## **SQL : 2 Books in 1 - The Ultimate Beginner & [Intermediate Guides To Mastering SQL Programming](https://romance.mamanbook.com/reads.html?pdf-file=eyJjdCI6IktvSmkzVmQ2TmNDWDlYd01RZ2lQVExaWjRTcnBXRUFpaWluVmhJMlpDV0pqSm5GTTVXZGRSRVFMWTd1TEY4WFg5ODVWSUhYblluSCt0Tzg0dlwvKzBwdXMzM1JINCtmVEE1ZDFrVmVCdDcwS2dxWWZudkRadWJKMjJMcTVmTVwvNlM2RmxCRmFSSWJDbGwyQkhLQTRQcnN2TENPMkh4cG1rWlNwVW1majJ3dVBIcEQzTTBIVHdxM2tGREtOVTVHdG83VnV4b3ZTNjE1RjVVNWgzOENJRDQzV1wvN2JKN0VzNE4xaVA3cTlldGdvRGNXQnNiZ0Eyenp2NVwvdWhmaDlva2RQOWFiOEVGUExQTFZRbGptTGczM3NCQT09IiwiaXYiOiJmZTc3MjM1MTRhMGUyMDM0Mjc2NGNlOWVmYTYyYjYzZSIsInMiOiI4YTJjODg3NzViZmM2NTk4In0%3D) Quickly (Computer Programming)** by Mark Reed

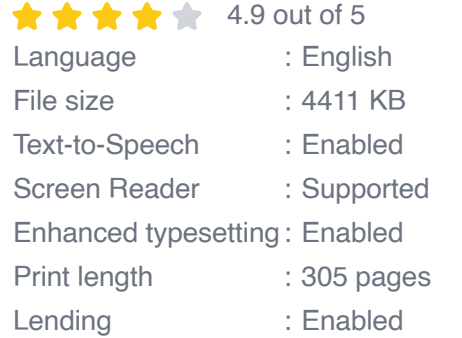

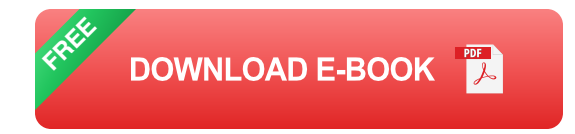

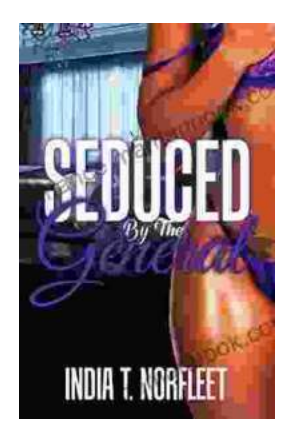

## **[Seduced by the General: A Captivating](https://romance.mamanbook.com/book/Seduced%20by%20the%20General%20A%20Captivating%20Historical%20Romance%20by%20India%20Norfleet.pdf) Historical Romance by India Norfleet**

In the tumultuous era of the American Revolutionary War, where the fate of a nation hung in the balance, India Norfleet's "Seduced by the...

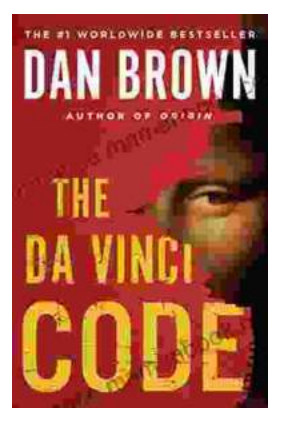

## **[The Da Vinci Code: A Literary Odyssey into the](https://romance.mamanbook.com/book/The%20Da%20Vinci%20Code%20A%20Literary%20Odyssey%20into%20the%20World%20of%20Mystery%20and%20Symbolism.pdf) World of Mystery and Symbolism**

A captivating image of The Da Vinci Code novel, featuring a close-up of the iconic cover art with its enigmatic symbols. In the realm of literature, few novels have captured...